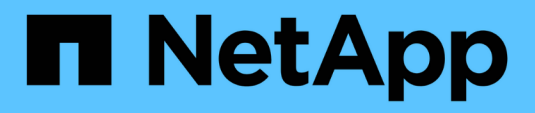

## **Límites de almacenamiento**

Cloud Volumes ONTAP release notes

NetApp December 07, 2023

This PDF was generated from https://docs.netapp.com/es-es/cloud-volumes-ontap-9101 relnotes/reference-limits-aws.html on December 07, 2023. Always check docs.netapp.com for the latest.

# **Tabla de contenidos**

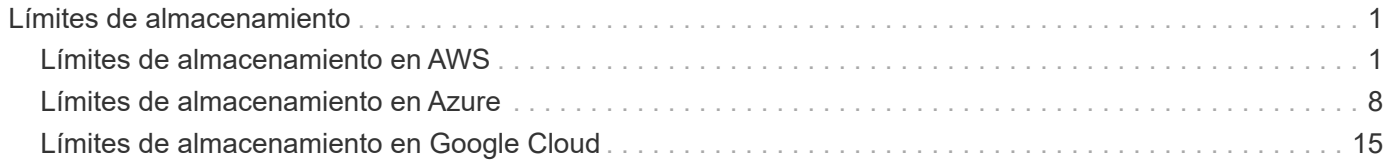

# <span id="page-2-0"></span>**Límites de almacenamiento**

# <span id="page-2-1"></span>**Límites de almacenamiento en AWS**

Cloud Volumes ONTAP tiene límites de configuración de almacenamiento para proporcionar operaciones fiables. Para obtener el mejor rendimiento, no configure el sistema con los valores máximos.

## **Capacidad máxima del sistema por licencia**

La capacidad máxima del sistema para un sistema Cloud Volumes ONTAP viene determinada por su licencia. La capacidad máxima del sistema incluye almacenamiento basado en disco y almacenamiento de objetos utilizado para la organización en niveles de datos.

NetApp no admite superar el límite de capacidad del sistema. Si alcanza el límite de capacidad con licencia, BlueXP muestra un mensaje de acción necesaria y ya no permite añadir discos adicionales.

En algunas configuraciones, los límites de discos impiden que llegue al límite de capacidad usando solo discos. En estos casos, puede alcanzar el límite de capacidad mediante ["organización en niveles de los datos](https://docs.netapp.com/us-en/bluexp-cloud-volumes-ontap/concept-data-tiering.html) [inactivos en el almacenamiento de objetos".](https://docs.netapp.com/us-en/bluexp-cloud-volumes-ontap/concept-data-tiering.html) Consulte los límites de capacidad y de disco siguientes para obtener más información.

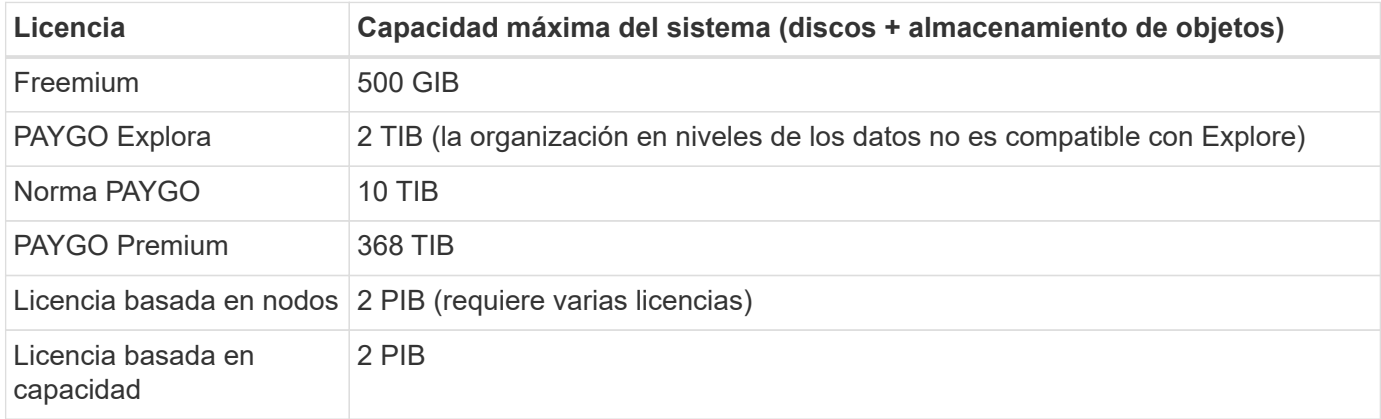

#### **Para alta disponibilidad, ¿el límite de capacidad de licencia por nodo o para todo el par de alta disponibilidad?**

El límite de capacidad corresponde a todo el par de alta disponibilidad. No es por nodo. Por ejemplo, si utiliza la licencia Premium, puede tener hasta 368 TIB de capacidad entre ambos nodos.

#### **En el caso de un sistema de alta disponibilidad en AWS, ¿los datos reflejados tienen en cuenta el límite de capacidad?**

No, no lo hace. Los datos de una pareja de alta disponibilidad de AWS se replican de forma síncrona entre los nodos, de modo que los datos estén disponibles en caso de fallo. Por ejemplo, si compra un disco de 8 TIB en el nodo A, BlueXP también asigna un disco de 8 TIB en el nodo B que se utiliza para datos reflejados. Mientras que se aprovisionaron 16 TIB de capacidad, solo 8 TIB cuenta contra el límite de licencia.

## **Límites de discos y organización en niveles por instancia de EC2**

Cloud Volumes ONTAP utiliza volúmenes de EBS como discos, con un tamaño de disco máximo de 16 TIB. Las siguientes secciones muestran los límites de discos y de organización en niveles de la familia de instancias de EC2 porque muchos tipos de instancias de EC2 tienen límites de discos diferentes. Los límites de disco también son diferentes entre sistemas de un solo nodo y pares de alta disponibilidad.

Tenga en cuenta lo siguiente:

- Los límites de discos que figuran a continuación son específicos de los discos que contienen datos de usuario. Los límites no incluyen el disco de arranque ni el disco raíz.
- Puede comprar varias licencias basadas en nodos para un sistema de nodo único BYOL de Cloud Volumes ONTAP o de parejas de alta disponibilidad para asignar más de 368 TiB de capacidad, hasta el límite máximo de capacidad del sistema probado y compatible de 2 PIB. Tenga en cuenta que los límites de disco pueden impedir que llegue al límite de capacidad utilizando solo discos. Puede superar el límite de discos mediante ["organización en niveles de los datos inactivos en el almacenamiento de objetos".](https://docs.netapp.com/us-en/bluexp-cloud-volumes-ontap/concept-data-tiering.html) ["Aprenda a añadir licencias de sistema adicionales a Cloud Volumes ONTAP".](https://docs.netapp.com/us-en/bluexp-cloud-volumes-ontap/task-manage-node-licenses.html) Aunque Cloud Volumes ONTAP admite hasta la capacidad del sistema máxima probada y admitida de 2 PIB, si se supera el límite de 2 PIB, la configuración del sistema no es compatible.
	- AWS Secret Cloud y las regiones Top Secret Cloud admiten la compra de múltiples licencias basadas en nodos a partir de Cloud Volumes ONTAP 9.12.1.

#### **Un solo nodo con una licencia Premium**

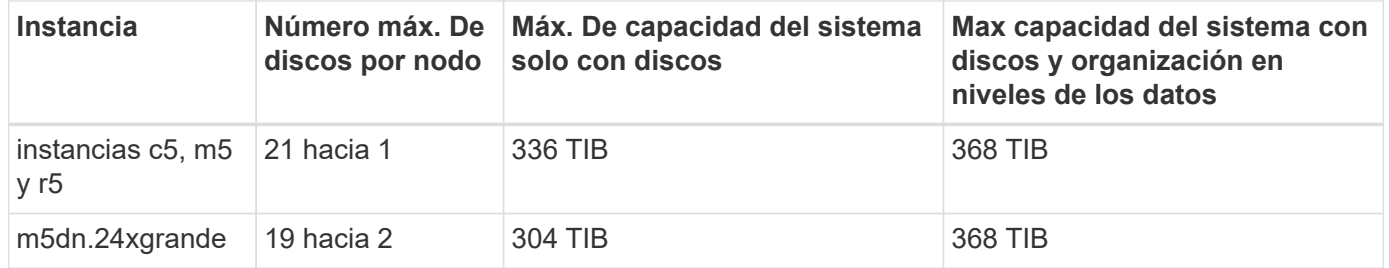

- 1. 21 discos de datos son el límite para las implementaciones *new* de Cloud Volumes ONTAP. Si actualiza un sistema creado con la versión 9.7 o anterior, el sistema sigue admitiendo 22 discos. Los nuevos sistemas que utilizan estos tipos de instancia admiten un disco de datos menos debido a la adición de un disco principal a partir de la versión 9.8.
- 2. Este tipo de instancia tiene más discos NVMe locales que otros tipos de instancia, lo que significa que se admite una cantidad menor de discos de datos.

#### **Un único nodo con licencia basada en nodos**

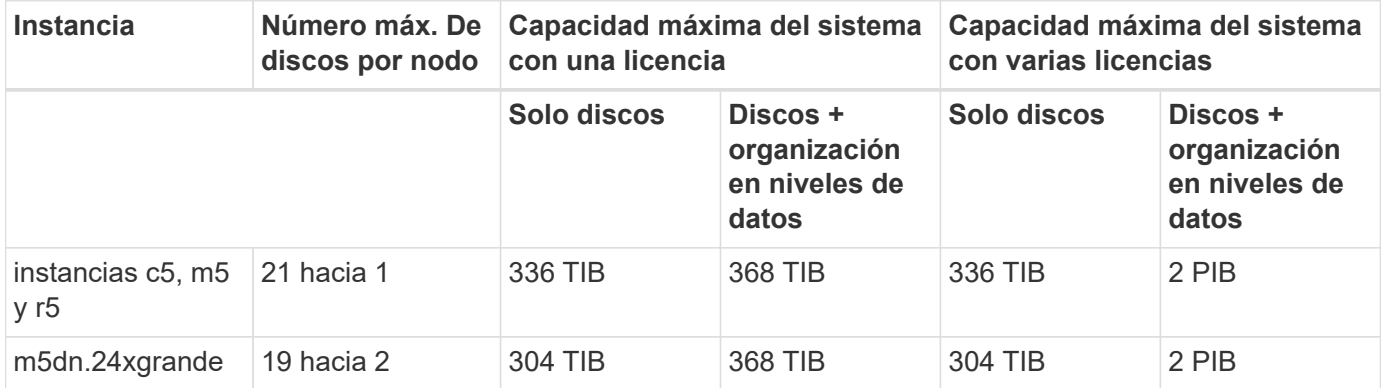

1. 21 discos de datos son el límite para las implementaciones *new* de Cloud Volumes ONTAP. Si actualiza un sistema creado con la versión 9.7 o anterior, el sistema sigue admitiendo 22 discos. Los nuevos sistemas que utilizan estos tipos de instancia admiten un disco de datos menos debido a la adición de un disco principal a partir de la versión 9.8.

2. Este tipo de instancia tiene más discos NVMe locales que otros tipos de instancia, lo que significa que se admite una cantidad menor de discos de datos.

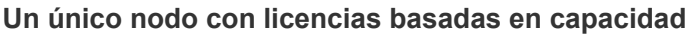

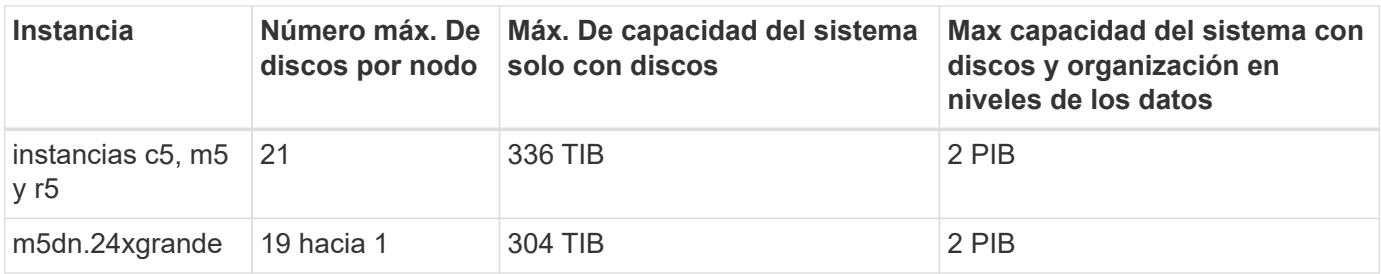

1. Este tipo de instancia tiene más discos NVMe locales que otros tipos de instancia, lo que significa que se admite una cantidad menor de discos de datos.

#### **Pares de ALTA DISPONIBILIDAD con una licencia Premium**

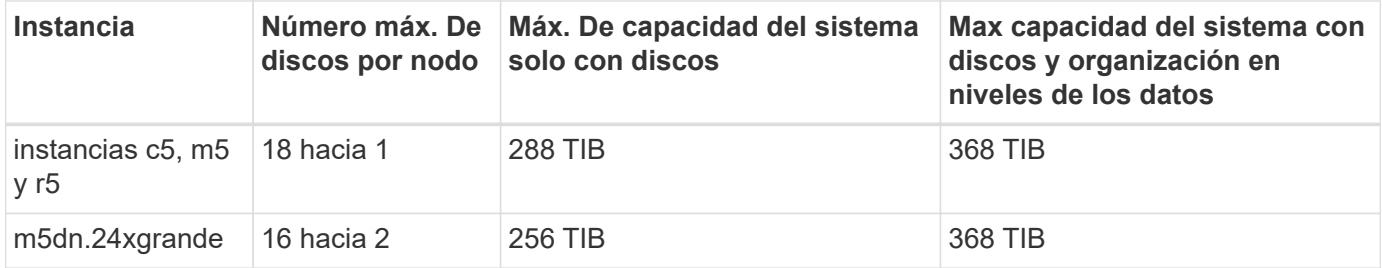

- 1. 18 discos de datos son el límite para las implementaciones *new* de Cloud Volumes ONTAP. Si actualiza un sistema creado con la versión 9.7 o anterior, el sistema sigue admitiendo 19 discos. Los nuevos sistemas que utilizan estos tipos de instancia admiten un disco de datos menos debido a la adición de un disco principal a partir de la versión 9.8.
- 2. Este tipo de instancia tiene más discos NVMe locales que otros tipos de instancia, lo que significa que se admite una cantidad menor de discos de datos.

#### **Pares de ALTA DISPONIBILIDAD con licencia basada en nodos**

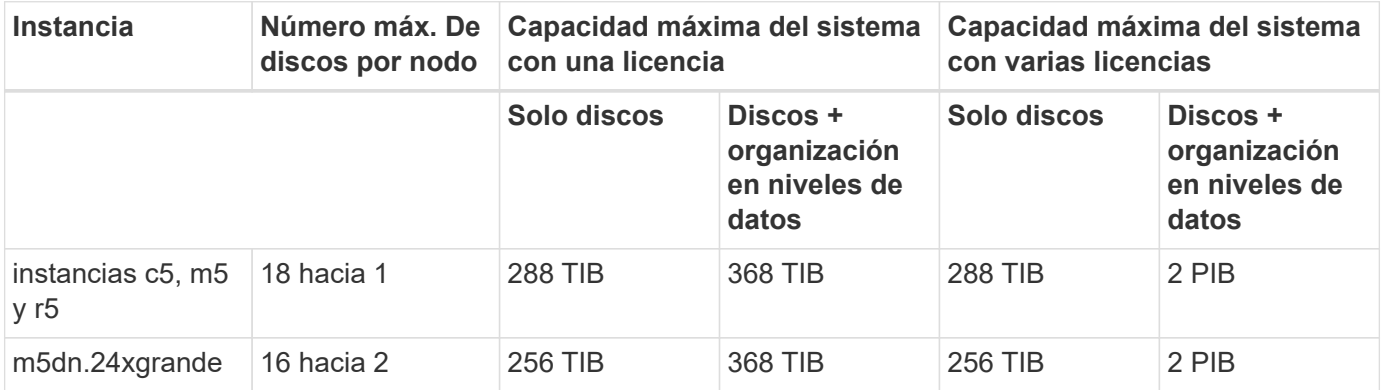

1. 18 discos de datos son el límite para las implementaciones *new* de Cloud Volumes ONTAP. Si actualiza un sistema creado con la versión 9.7 o anterior, el sistema sigue admitiendo 19 discos. Los nuevos sistemas que utilizan estos tipos de instancia admiten un disco de datos menos debido a la adición de un disco principal a partir de la versión 9.8.

2. Este tipo de instancia tiene más discos NVMe locales que otros tipos de instancia, lo que significa que se admite una cantidad menor de discos de datos.

| <b>Instancia</b>                        | discos por nodo solo con discos | Número máx. De Máx. De capacidad del sistema | Max capacidad del sistema con<br>discos y organización en<br>niveles de los datos |
|-----------------------------------------|---------------------------------|----------------------------------------------|-----------------------------------------------------------------------------------|
| instancias $c5$ , m $5 \mid 18$<br>y r5 |                                 | <b>288 TIB</b>                               | 2 PIB                                                                             |
| m5dn.24xgrande                          | ∣ 16 hacia 1                    | 256 TIB                                      | 2 PIB                                                                             |

**Pares de ALTA DISPONIBILIDAD con licencias basadas en capacidad**

1. Este tipo de instancia tiene más discos NVMe locales que otros tipos de instancia, lo que significa que se admite una cantidad menor de discos de datos.

## **Límites del agregado**

Cloud Volumes ONTAP usa volúmenes de AWS como discos y los agrupa en *agregados*. Los agregados proporcionan almacenamiento para volúmenes.

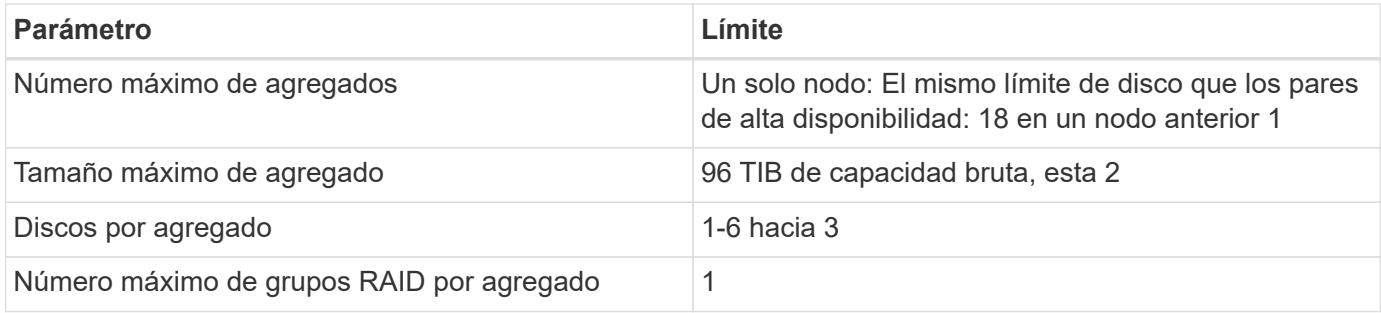

Notas:

- 1. No es posible crear 18 agregados en ambos nodos en una pareja de alta disponibilidad porque, si lo hace, superaría el límite del disco de datos.
- 2. El límite de capacidad del agregado se basa en los discos que componen el agregado. El límite no incluye el almacenamiento de objetos utilizado para la organización en niveles de datos.
- 3. Todos los discos de un agregado deben tener el mismo tamaño.

## **Límites de máquinas virtuales de almacenamiento**

Algunas configuraciones le permiten crear máquinas virtuales de almacenamiento (SVM) adicionales para Cloud Volumes ONTAP.

["Aprenda a crear máquinas virtuales de almacenamiento adicionales"](https://docs.netapp.com/us-en/bluexp-cloud-volumes-ontap/task-managing-svms-aws.html).

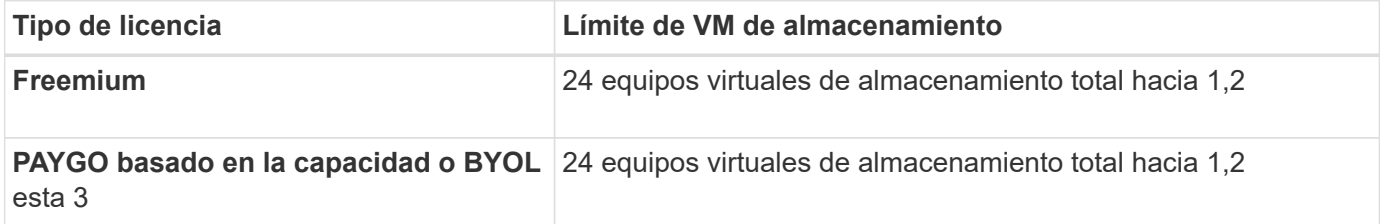

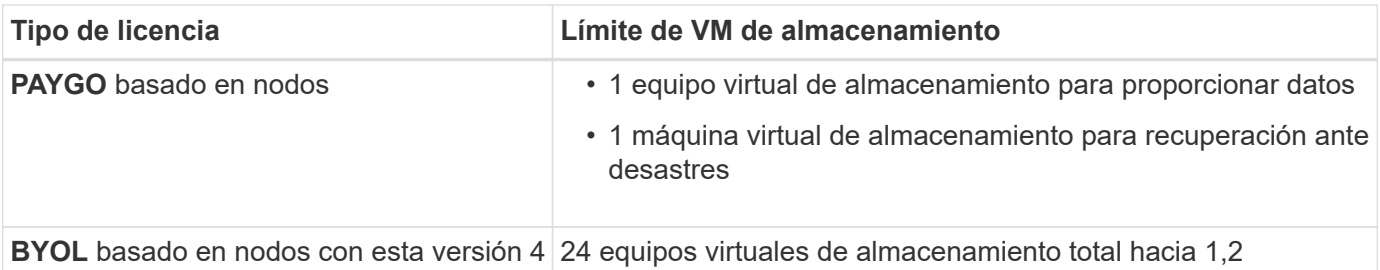

- 1. El límite puede ser inferior, según el tipo de instancia de EC2 que se utilice. Los límites por instancia se enumeran en la sección siguiente.
- 2. Estos 24 equipos virtuales de almacenamiento pueden proporcionar datos o configurarse para recuperación ante desastres (DR).
- 3. Para las licencias basadas en la capacidad, no hay costes de licencias adicionales para equipos virtuales de almacenamiento adicionales, pero hay un cargo mínimo de capacidad de 4 TIB por equipo virtual de almacenamiento. Por ejemplo, si crea dos VM de almacenamiento y cada una tiene 2 TIB de capacidad aprovisionada, se le cobrará un total de 8 TIB.
- 4. Para BYOL basado en nodos, se requiere una licencia complementaria para cada equipo virtual de almacenamiento que *data-sirviendo* adicional más allá de la primera máquina virtual de almacenamiento que se suministra con Cloud Volumes ONTAP de forma predeterminada. Póngase en contacto con el equipo de cuenta para obtener una licencia adicional de máquina virtual de almacenamiento.

Los equipos virtuales de almacenamiento que configure para la recuperación ante desastres (DR) no requieren una licencia adicional (son gratuitos), sino que cuentan con el límite de equipos virtuales de almacenamiento. Por ejemplo, si tiene 12 máquinas virtuales de almacenamiento que sirven datos y 12 máquinas virtuales de almacenamiento configuradas para recuperación ante desastres, ha alcanzado el límite y no puede crear ningún equipo virtual de almacenamiento adicional.

#### **Límite de máquina virtual de almacenamiento por tipo de instancia de EC2**

Al crear una máquina virtual de almacenamiento adicional, tiene que asignar direcciones IP privadas al puerto e0a. En la siguiente tabla se identifica el número máximo de IP privadas por interfaz, así como el número de direcciones IP disponibles en el puerto e0a una vez que se ha implementado Cloud Volumes ONTAP. La cantidad de direcciones IP disponibles afecta directamente al número máximo de equipos virtuales de almacenamiento para esa configuración.

Las instancias que se enumeran a continuación son para las familias de instancias c5, m5 y r5.

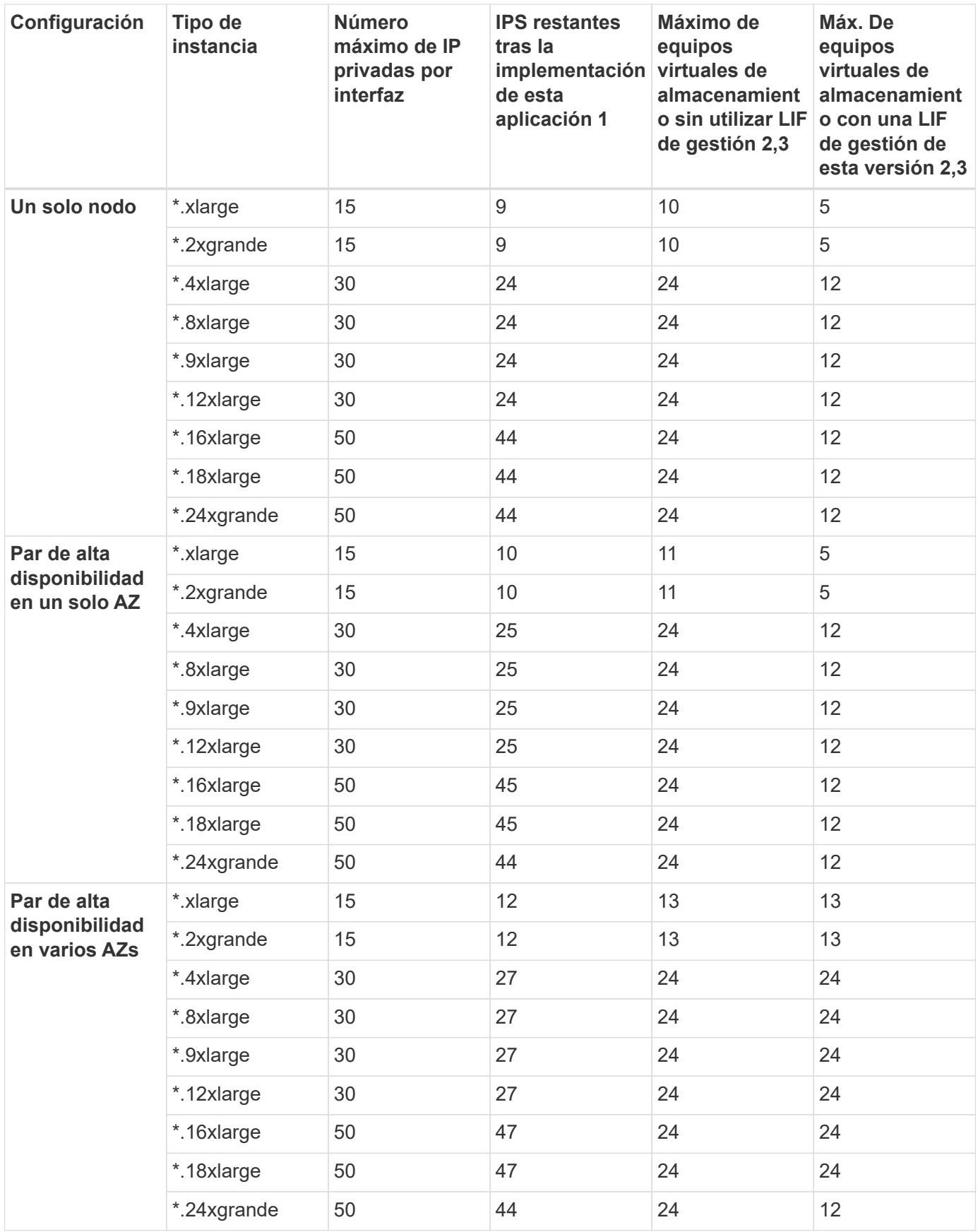

1. Este número indica cuántas direcciones IP privadas *remaining* están disponibles en el puerto e0a después de implementar y configurar Cloud Volumes ONTAP. Por ejemplo, un sistema \*.2xlarge admite un máximo de 15 direcciones IP por interfaz de red. Cuando un par de alta disponibilidad se implementa en un único

AZ, se asignan 5 direcciones IP privadas al puerto e0a. Como resultado, un par de alta disponibilidad que utiliza un tipo de instancia \*.2xgrande tiene 10 direcciones IP privadas restantes para máquinas virtuales de almacenamiento adicionales.

- 2. El número indicado en estas columnas incluye la máquina virtual de almacenamiento inicial que BlueXP crea de forma predeterminada. Por ejemplo, si 24 aparece en esta columna, significa que puede crear 23 equipos virtuales de almacenamiento adicionales para un total de 24.
- 3. Una LIF de gestión para el equipo virtual de almacenamiento es opcional. Una LIF de gestión proporciona una conexión con herramientas de gestión como SnapCenter.

Dado que requiere una dirección IP privada, limitará la cantidad de equipos virtuales de almacenamiento adicionales que puede crear. La única excepción es un par de alta disponibilidad en varios AZs. En ese caso, la dirección IP de la LIF de gestión es una dirección IP *flotante*, por lo que no cuenta con el límite de IP *privado*.

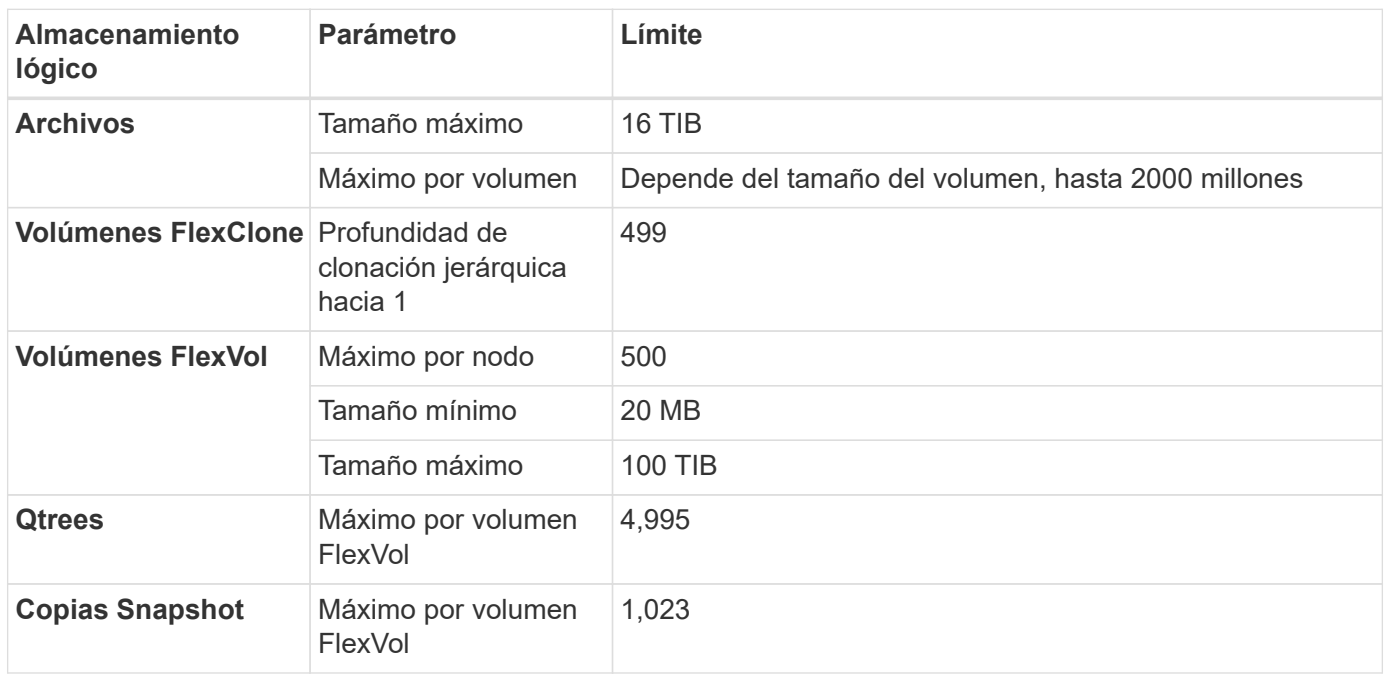

## **Límites de archivos y volúmenes**

1. La profundidad de clon jerárquica es la profundidad máxima de una jerarquía anidada de volúmenes FlexClone que se pueden crear a partir de un único volumen de FlexVol.

## **Límites de almacenamiento de iSCSI**

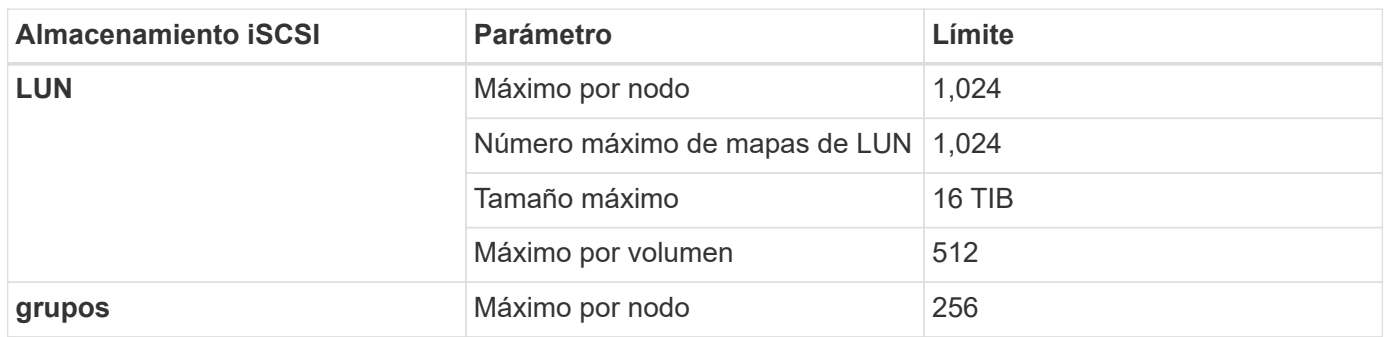

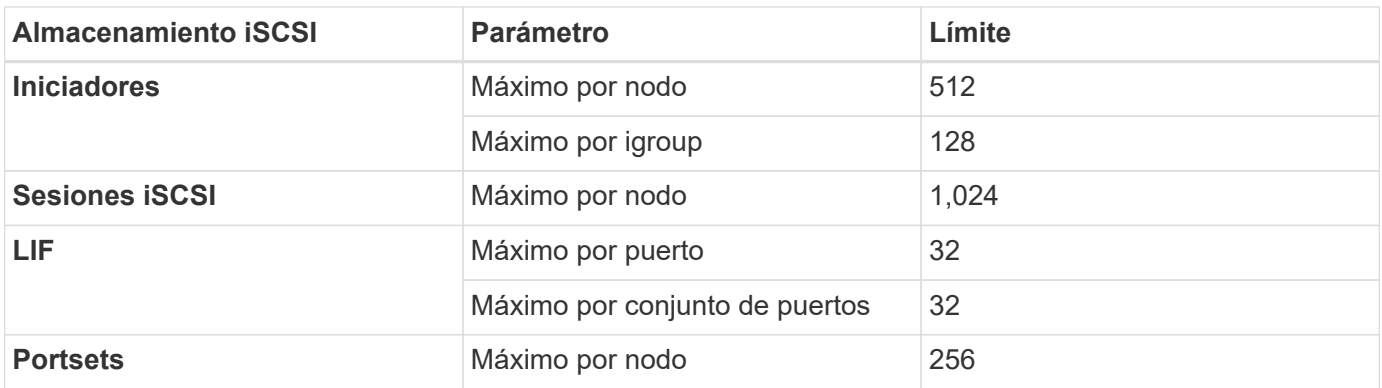

## <span id="page-9-0"></span>**Límites de almacenamiento en Azure**

Cloud Volumes ONTAP tiene límites de configuración de almacenamiento para proporcionar operaciones fiables. Para obtener el mejor rendimiento, no configure el sistema con los valores máximos.

## **Capacidad máxima del sistema por licencia**

La capacidad máxima del sistema para un sistema Cloud Volumes ONTAP viene determinada por su licencia. La capacidad máxima del sistema incluye almacenamiento basado en disco y almacenamiento de objetos utilizado para la organización en niveles de datos.

NetApp no admite superar el límite de capacidad del sistema. Si alcanza el límite de capacidad con licencia, BlueXP muestra un mensaje de acción necesaria y ya no permite añadir discos adicionales.

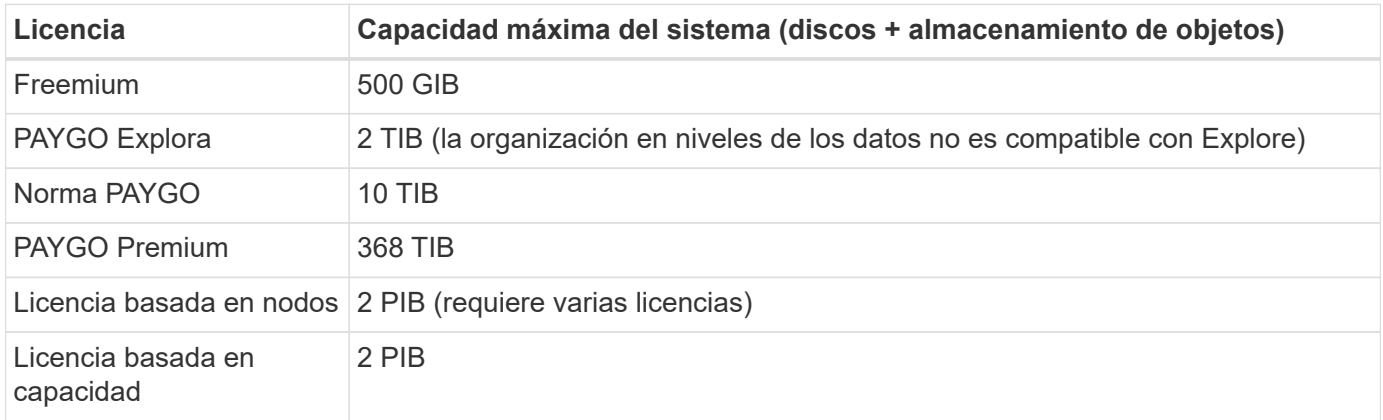

#### **Para alta disponibilidad, ¿el límite de capacidad de licencia por nodo o para todo el par de alta disponibilidad?**

El límite de capacidad corresponde a todo el par de alta disponibilidad. No es por nodo. Por ejemplo, si utiliza la licencia Premium, puede tener hasta 368 TIB de capacidad entre ambos nodos.

## **Límites de discos y almacenamiento por niveles por tamaño de equipo virtual**

Los límites de discos que figuran a continuación son específicos de los discos que contienen datos de usuario. Los límites no incluyen el disco raíz, el disco principal y el VNVRAM.

En las siguientes tablas se muestra la capacidad máxima del sistema por tamaño de máquina virtual con discos solos, y con discos y organización en niveles de datos inactivos al almacenamiento de objetos.

- Los sistemas de un solo nodo pueden utilizar discos gestionados estándar por HDD, discos gestionados por SSD estándar y discos gestionados Premium SSD, con hasta 32 TIB por disco. La cantidad de discos admitidos varía según el tamaño de la máquina virtual.
- Los sistemas DE ALTA DISPONIBILIDAD usan los blobs de página Premium como discos, con un máximo de 8 TIB por blob de página. La cantidad de discos admitidos varía según el tamaño de la máquina virtual.
- Puede comprar varias licencias basadas en nodos para un sistema de nodo único BYOL de Cloud Volumes ONTAP o de parejas de alta disponibilidad para asignar más de 368 TiB de capacidad, hasta el límite máximo de capacidad del sistema probado y compatible de 2 PIB. Tenga en cuenta que los límites de disco pueden impedir que llegue al límite de capacidad utilizando solo discos. Puede superar el límite de discos mediante ["organización en niveles de los datos inactivos en el almacenamiento de objetos".](https://docs.netapp.com/us-en/bluexp-cloud-volumes-ontap/concept-data-tiering.html) ["Aprenda a añadir licencias de sistema adicionales a Cloud Volumes ONTAP".](https://docs.netapp.com/us-en/bluexp-cloud-volumes-ontap/task-manage-node-licenses.html) Aunque Cloud Volumes ONTAP admite hasta la capacidad del sistema máxima probada y admitida de 2 PIB, si se supera el límite de 2 PIB, la configuración del sistema no es compatible.

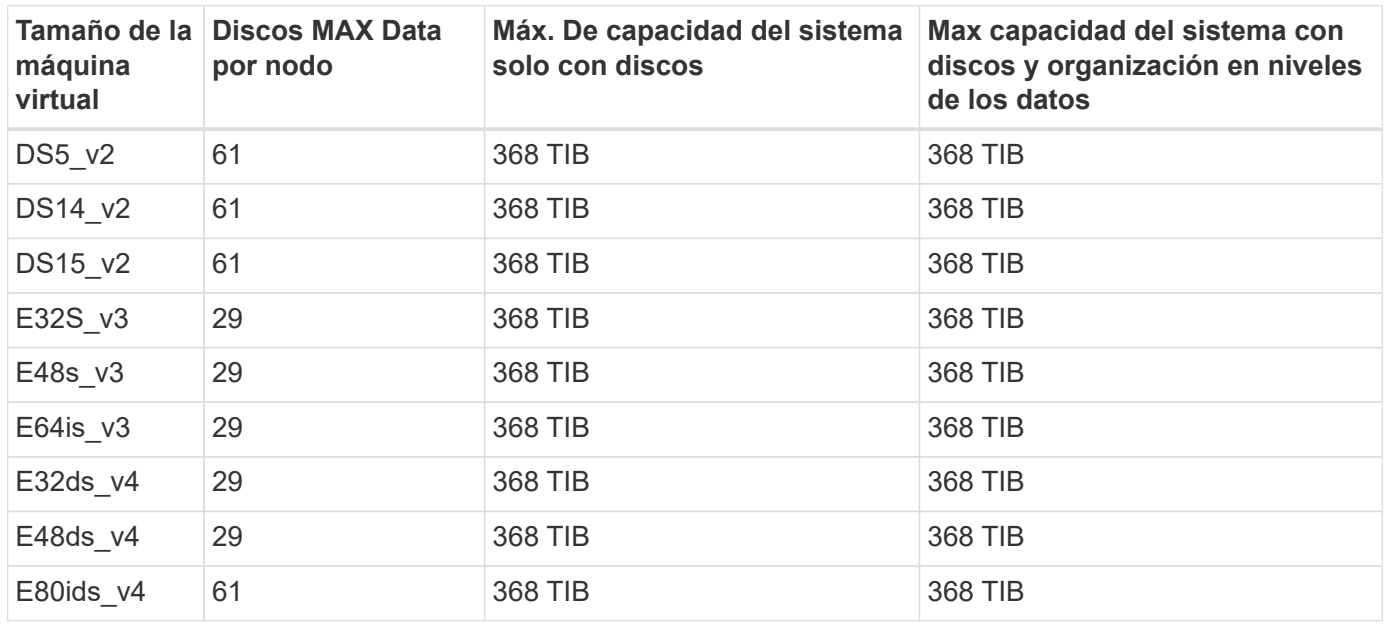

#### **Un solo nodo con una licencia Premium**

#### **Un único nodo con licencia basada en nodos**

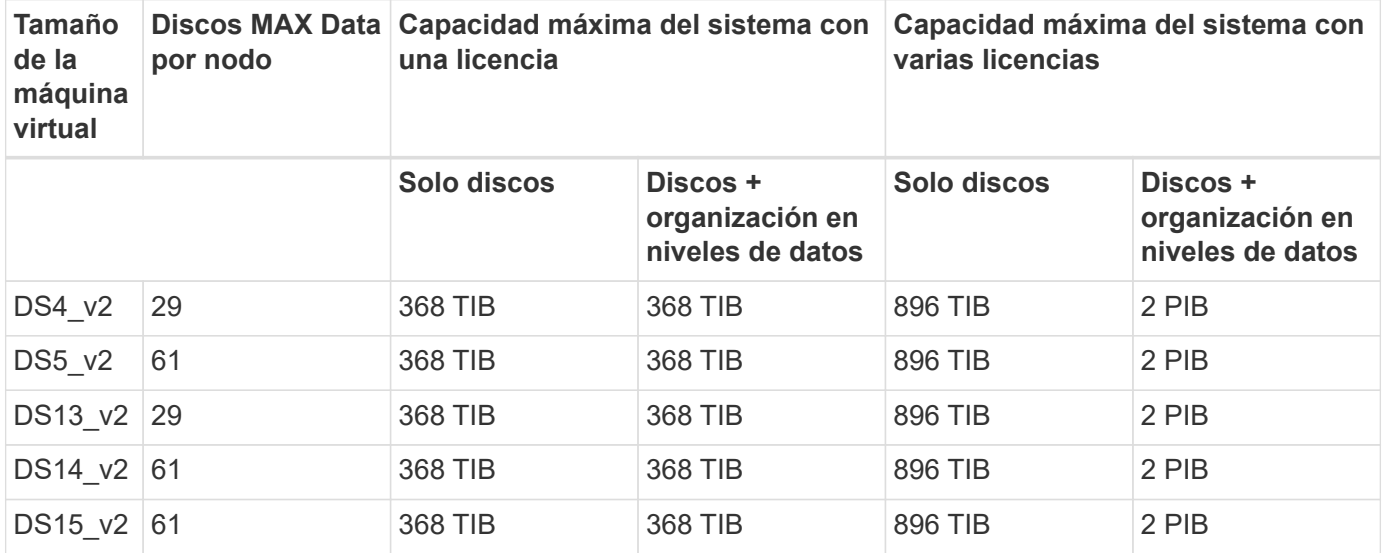

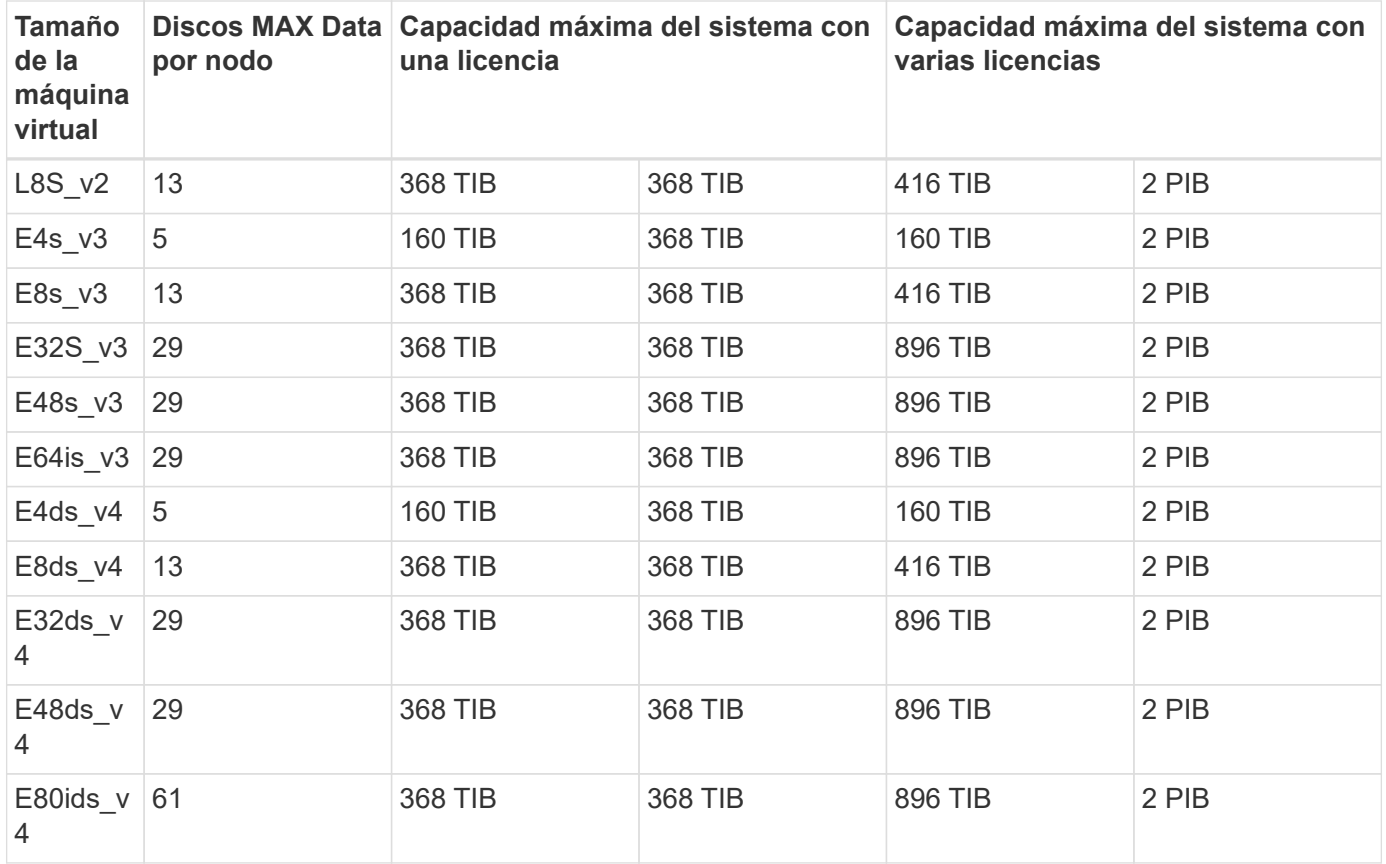

## **Un único nodo con licencias basadas en capacidad**

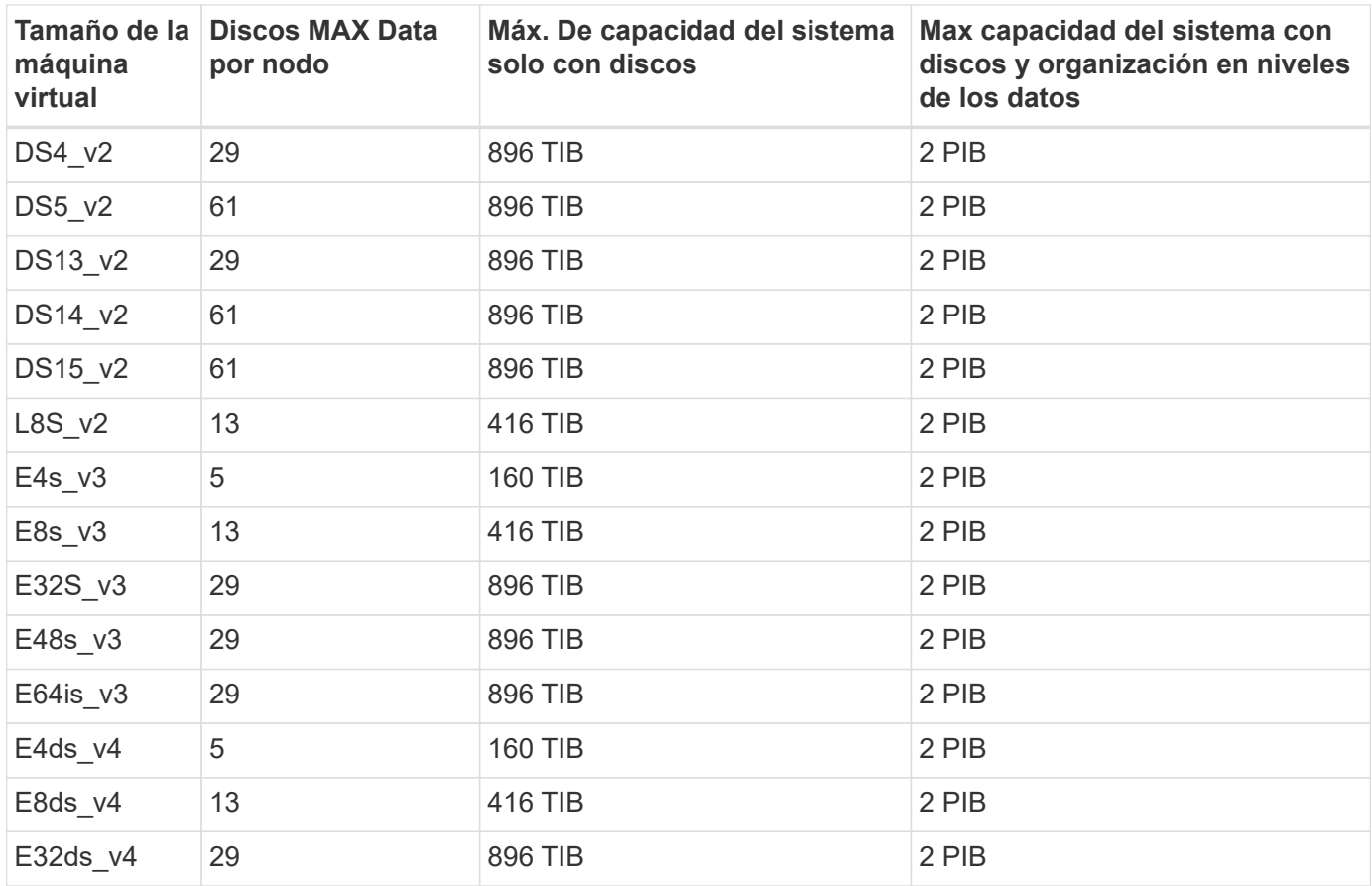

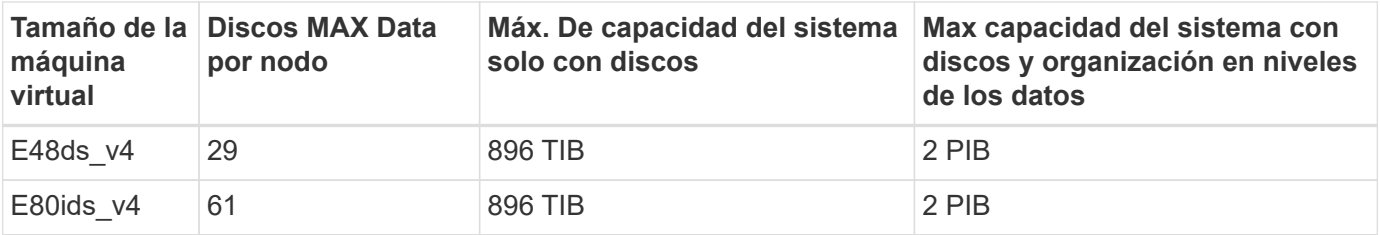

## **Pares de ALTA DISPONIBILIDAD con una licencia Premium**

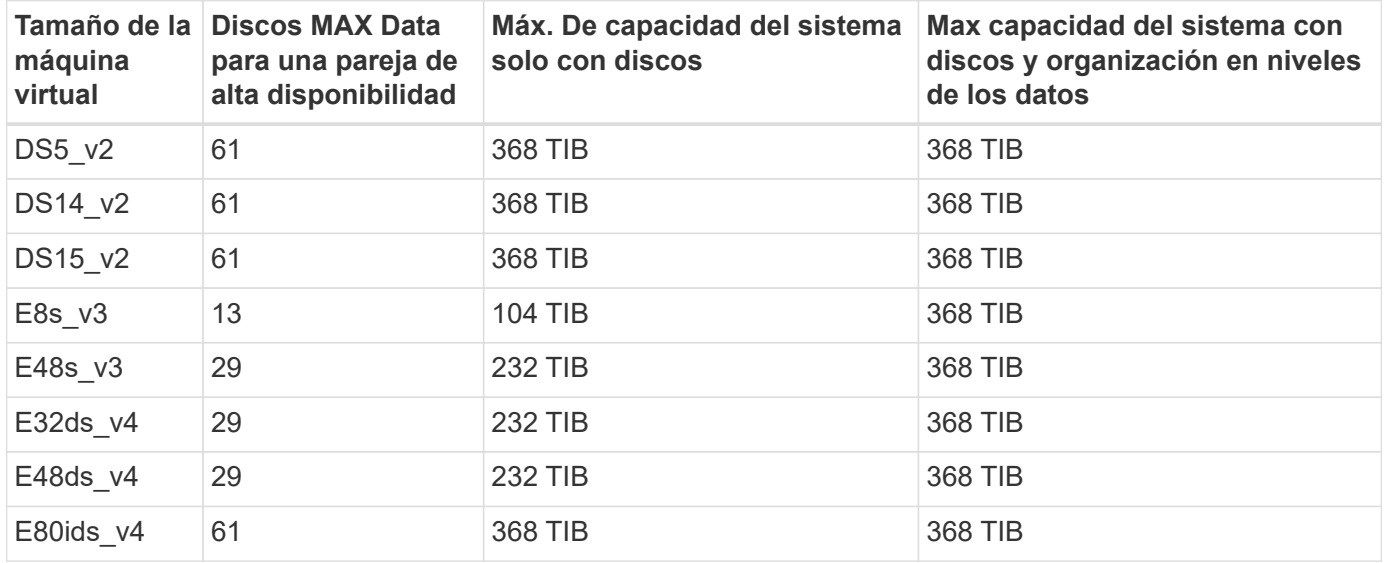

#### **Pares de ALTA DISPONIBILIDAD con licencia basada en nodos**

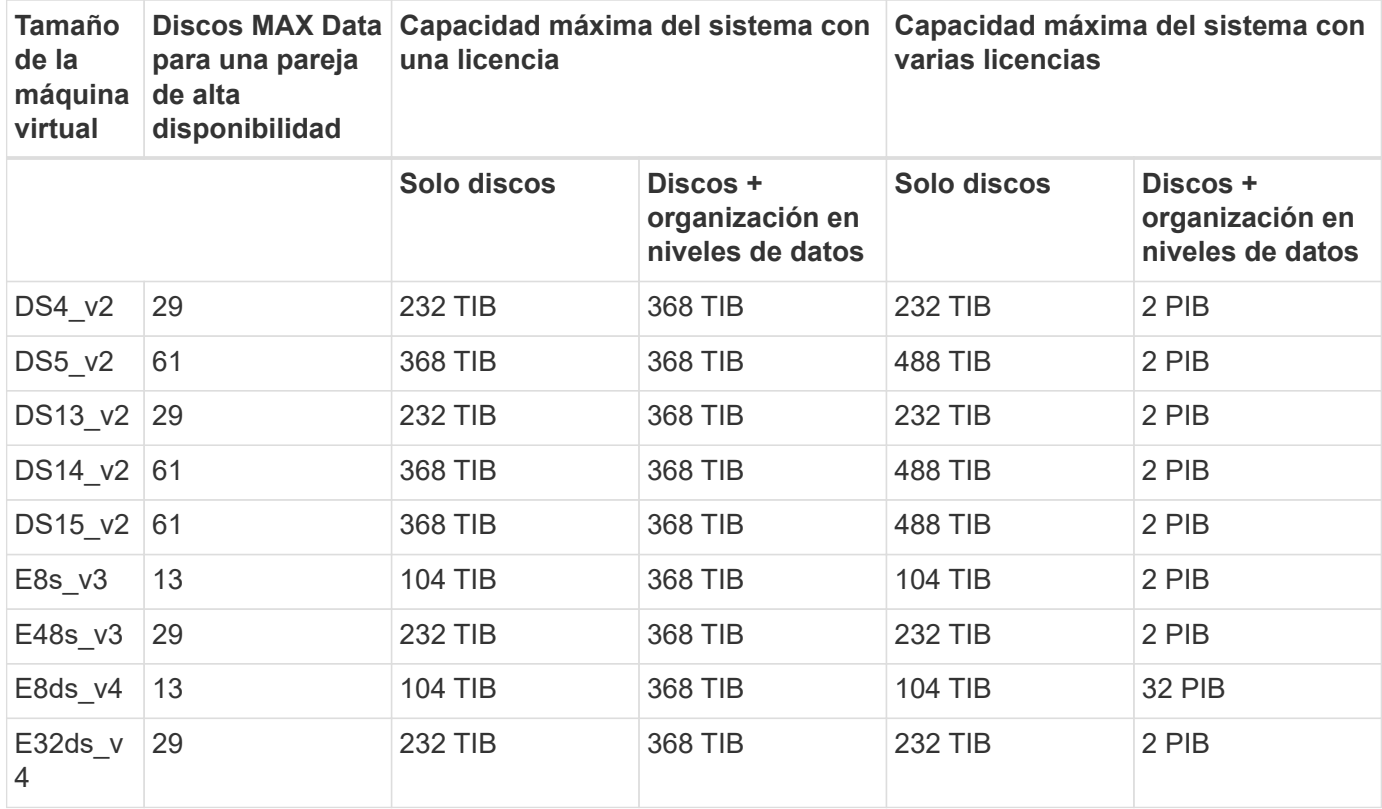

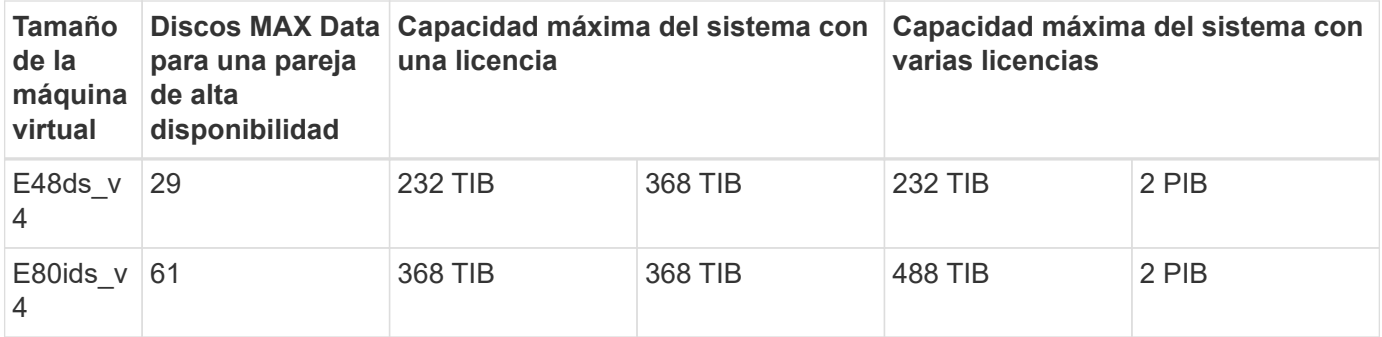

#### **Pares de ALTA DISPONIBILIDAD con licencias basadas en capacidad**

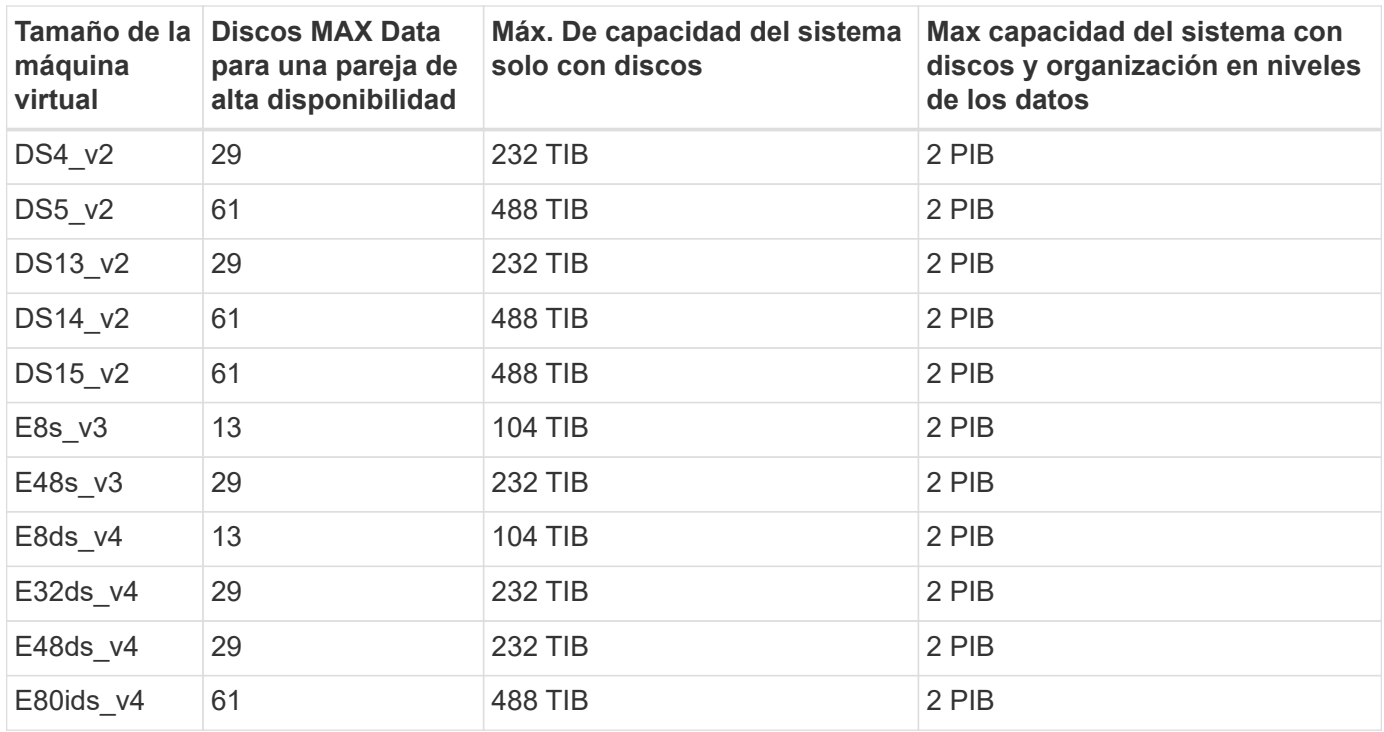

## **Límites del agregado**

Cloud Volumes ONTAP usa almacenamiento de Azure como discos y los agrupa en *agregados*. Los agregados proporcionan almacenamiento para volúmenes.

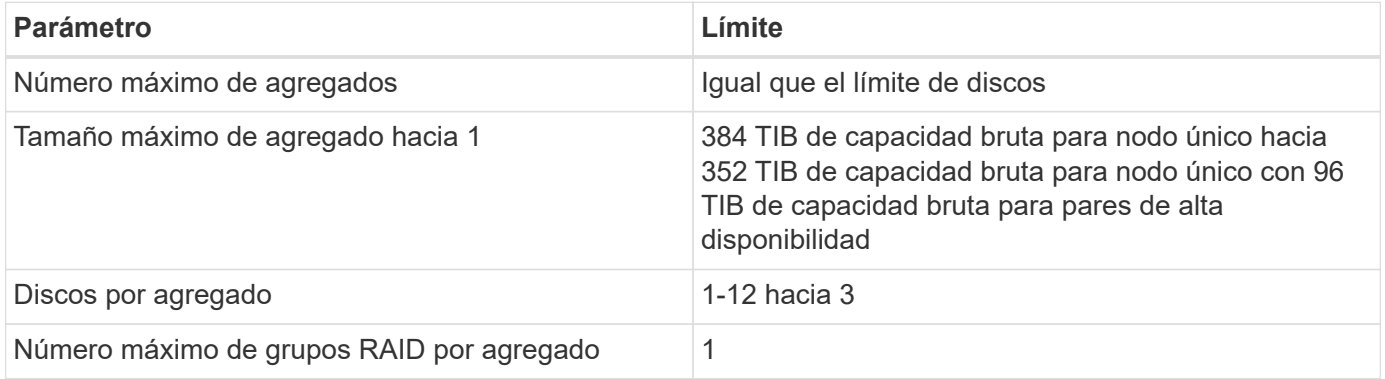

Notas:

- 1. El límite de capacidad del agregado se basa en los discos que componen el agregado. El límite no incluye el almacenamiento de objetos utilizado para la organización en niveles de datos.
- 2. Si utiliza una licencia basada en nodo, se necesitan dos licencias BYOL para alcanzar los 384 TIB.
- 3. Todos los discos de un agregado deben tener el mismo tamaño.

#### **Límites de máquinas virtuales de almacenamiento**

Algunas configuraciones le permiten crear máquinas virtuales de almacenamiento (SVM) adicionales para Cloud Volumes ONTAP.

Estos son los límites probados. Aunque teóricamente es posible configurar más equipos virtuales de almacenamiento, no lo es.

#### ["Aprenda a crear máquinas virtuales de almacenamiento adicionales"](https://docs.netapp.com/us-en/bluexp-cloud-volumes-ontap/task-managing-svms-azure.html).

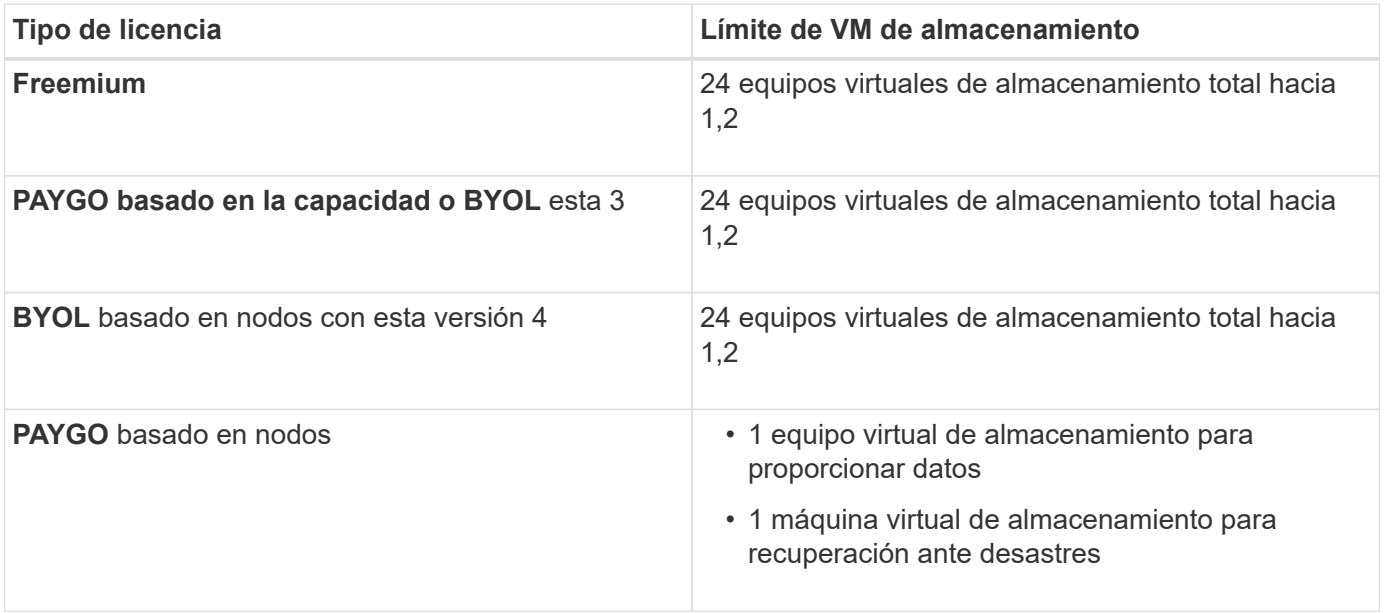

- 1. Estos 24 equipos virtuales de almacenamiento pueden proporcionar datos o configurarse para recuperación ante desastres (DR).
- 2. Cada equipo virtual de almacenamiento puede tener hasta tres LIF, donde dos son LIF de datos y uno es LIF de gestión de SVM.
- 3. Para las licencias basadas en la capacidad, no hay costes de licencias adicionales para equipos virtuales de almacenamiento adicionales, pero hay un cargo mínimo de capacidad de 4 TIB por equipo virtual de almacenamiento. Por ejemplo, si crea dos VM de almacenamiento y cada una tiene 2 TIB de capacidad aprovisionada, se le cobrará un total de 8 TIB.
- 4. Para BYOL basado en nodos, se requiere una licencia complementaria para cada equipo virtual de almacenamiento que *data-sirviendo* adicional más allá de la primera máquina virtual de almacenamiento que se suministra con Cloud Volumes ONTAP de forma predeterminada. Póngase en contacto con el equipo de cuenta para obtener una licencia adicional de máquina virtual de almacenamiento.

Los equipos virtuales de almacenamiento que configure para la recuperación ante desastres (DR) no requieren una licencia adicional (son gratuitos), sino que cuentan con el límite de equipos virtuales de almacenamiento. Por ejemplo, si tiene 12 máquinas virtuales de almacenamiento que sirven datos y 12 máquinas virtuales de almacenamiento configuradas para recuperación ante desastres, ha alcanzado el límite y no puede crear ningún equipo virtual de almacenamiento adicional.

## **Límites de archivos y volúmenes**

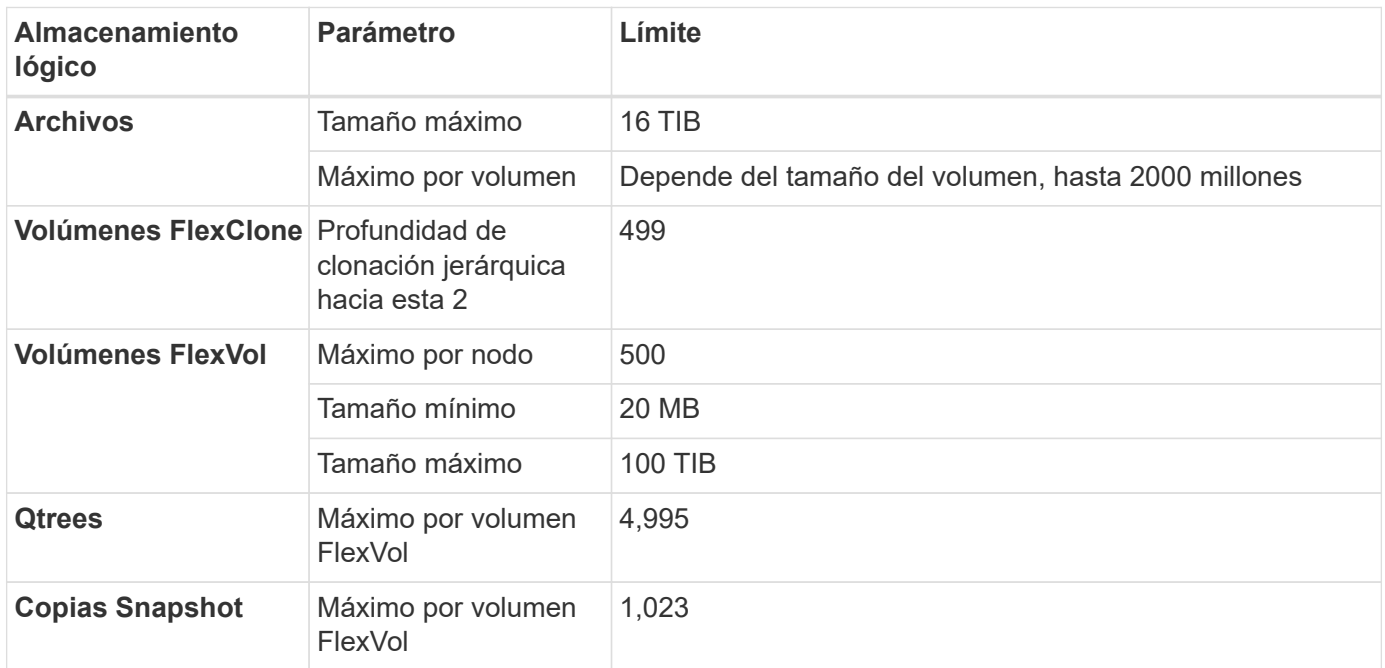

Notas:

- 1. BlueXP no ofrece ninguna compatibilidad de configuración o orquestación para la recuperación ante desastres de SVM. Tampoco admite tareas relacionadas con el almacenamiento en una SVM adicional. Debe usar System Manager o la CLI para la recuperación ante desastres de SVM.
	- ["Guía exprés de preparación para la recuperación de desastres de SVM"](https://library.netapp.com/ecm/ecm_get_file/ECMLP2839856)
	- ["Guía exprés de recuperación ante desastres de SVM"](https://library.netapp.com/ecm/ecm_get_file/ECMLP2839857)
- 2. La profundidad de clon jerárquica es la profundidad máxima de una jerarquía anidada de volúmenes FlexClone que se pueden crear a partir de un único volumen de FlexVol.

## **Límites de almacenamiento de iSCSI**

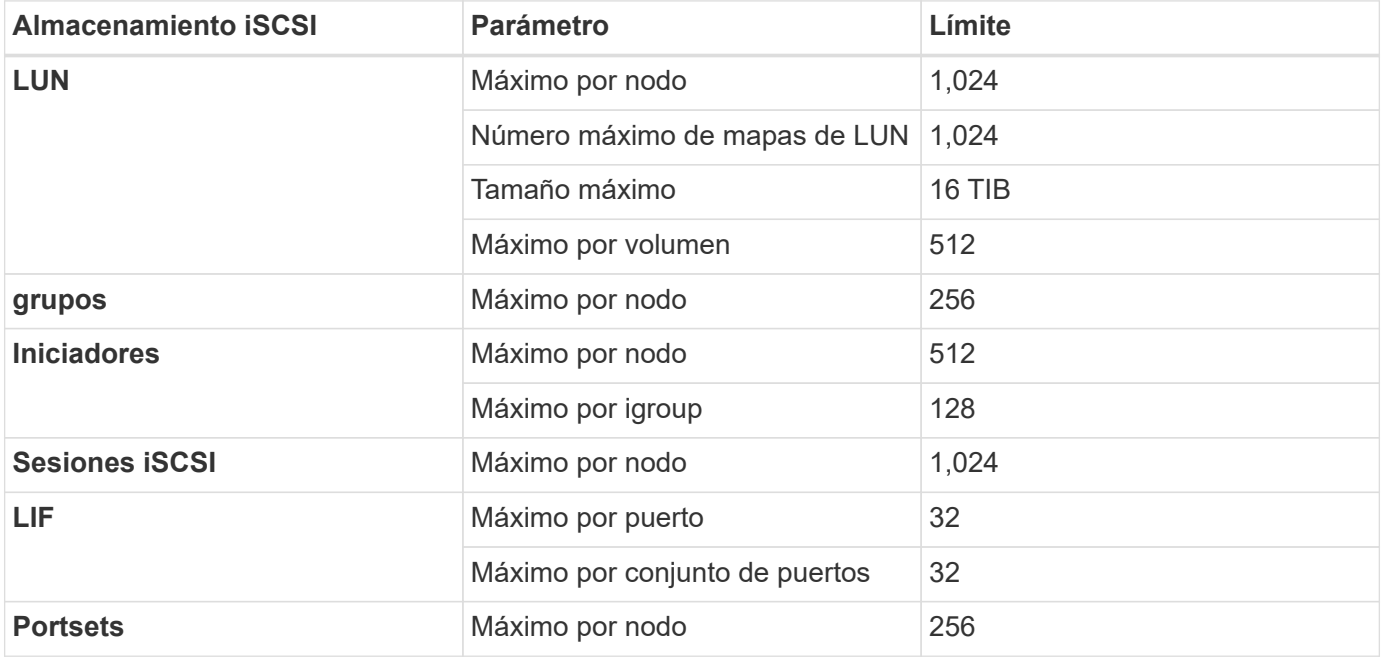

# <span id="page-16-0"></span>**Límites de almacenamiento en Google Cloud**

Cloud Volumes ONTAP tiene límites de configuración de almacenamiento para proporcionar operaciones fiables. Para obtener el mejor rendimiento, no configure el sistema con los valores máximos.

## **Capacidad máxima del sistema por licencia**

La capacidad máxima del sistema para un sistema Cloud Volumes ONTAP viene determinada por su licencia. La capacidad máxima del sistema incluye almacenamiento basado en disco y almacenamiento de objetos utilizado para la organización en niveles de datos.

NetApp no admite superar el límite de capacidad del sistema. Si alcanza el límite de capacidad con licencia, BlueXP muestra un mensaje de acción necesaria y ya no permite añadir discos adicionales.

En algunas configuraciones, los límites de discos impiden que llegue al límite de capacidad usando solo discos. Es posible alcanzar el límite de capacidad mediante ["organización en niveles de los datos inactivos en](https://docs.netapp.com/us-en/bluexp-cloud-volumes-ontap/concept-data-tiering.html) [el almacenamiento de objetos"](https://docs.netapp.com/us-en/bluexp-cloud-volumes-ontap/concept-data-tiering.html). Consulte los siguientes límites de discos para obtener más información.

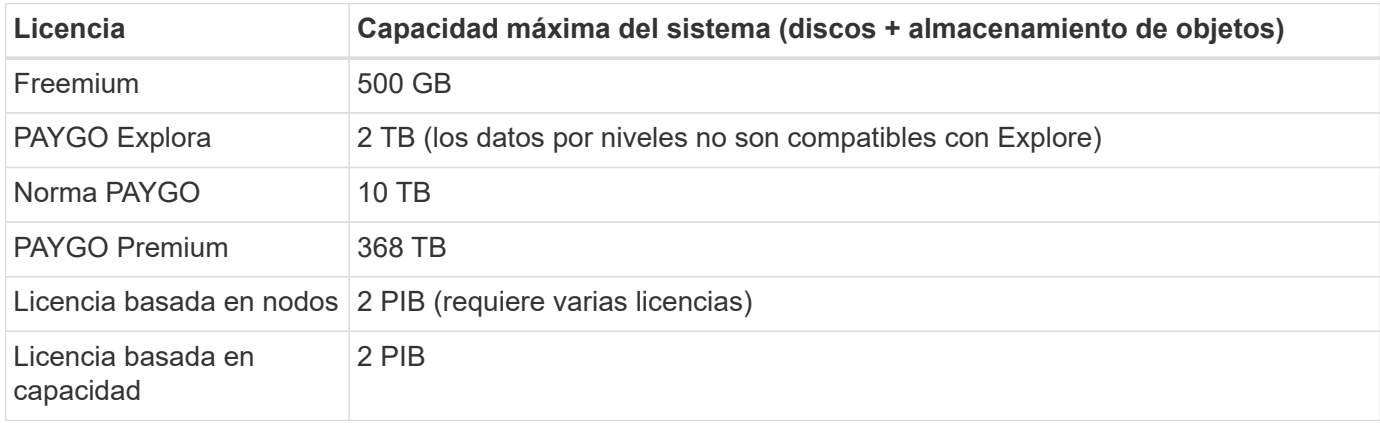

#### **En el caso de un par de alta disponibilidad, ¿el límite de capacidad con licencia por nodo o para todo el par de alta disponibilidad?**

El límite de capacidad corresponde a todo el par de alta disponibilidad. No es por nodo. Por ejemplo, si utiliza la licencia Premium, puede tener hasta 368 TB de capacidad entre ambos nodos.

#### **En el caso de un par de alta disponibilidad, ¿cuentan los datos reflejados con respecto al límite de capacidad con licencia?**

No, no lo hace. Los datos de un par de alta disponibilidad se replican de forma síncrona entre los nodos, de modo que los datos estén disponibles en caso de fallo en Google Cloud. Por ejemplo, si compra un disco de 8 TB en el nodo A, BlueXP también asigna un disco de 8 TB en el nodo B que se utiliza para datos reflejados. Si bien se aprovisionaron 16 TB de capacidad, solo 8 TB se contabiliza respecto al límite de licencia.

## **Límites de discos y organización en niveles**

En la siguiente tabla se muestra la capacidad máxima del sistema solo con discos, y con discos y organización en niveles de datos inactivos al almacenamiento de objetos. Los límites de discos son específicos para los discos que contienen datos de usuario. Los límites no incluyen el disco de arranque ni el disco raíz.

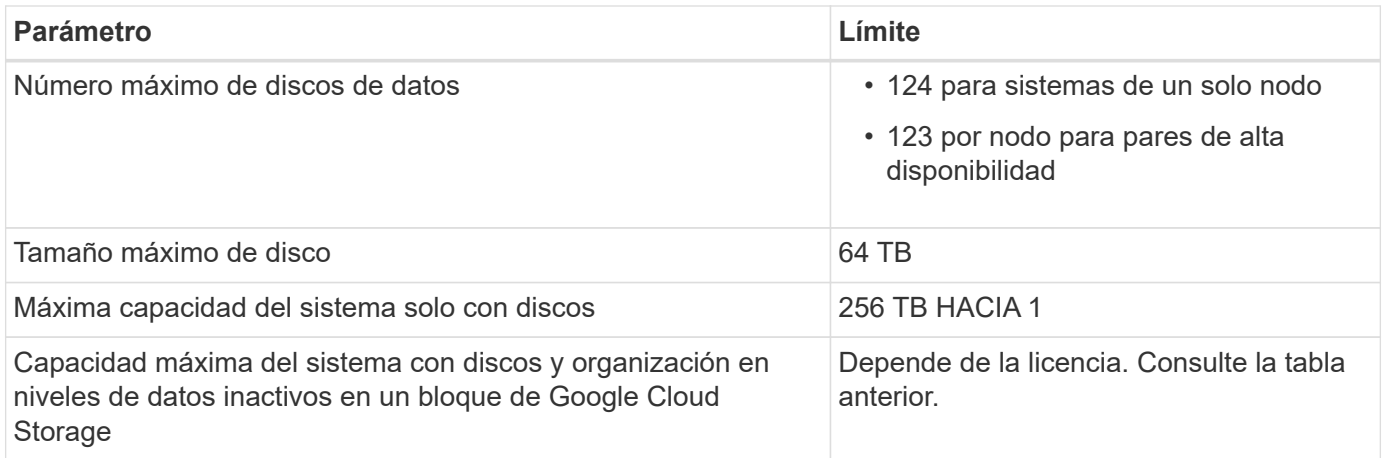

1 Este límite está definido por los límites de las máquinas virtuales en Google Cloud.

## **Límites del agregado**

Cloud Volumes ONTAP agrupa discos de Google Cloud en *Aggregates*. Los agregados proporcionan almacenamiento para volúmenes.

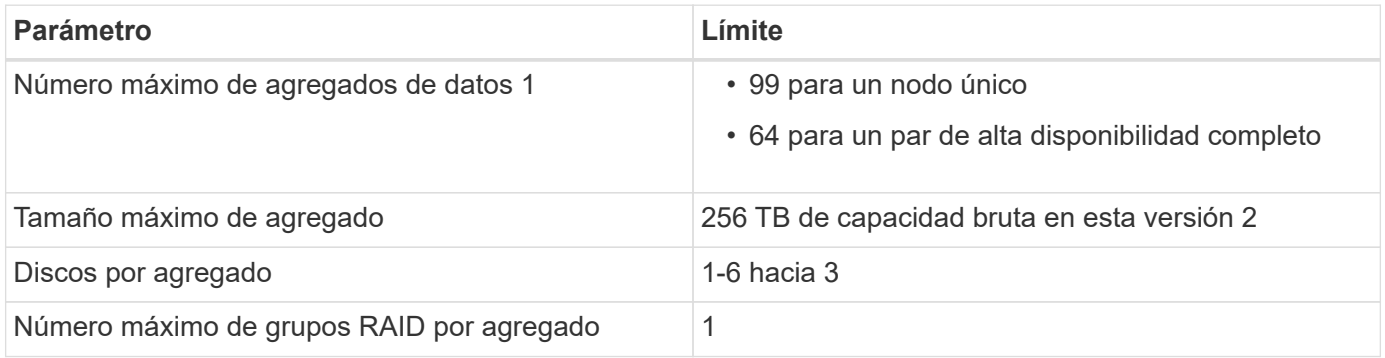

Notas:

- 1. El número máximo de agregados de datos no incluye el agregado raíz.
- 2. El límite de capacidad del agregado se basa en los discos que componen el agregado. El límite no incluye el almacenamiento de objetos utilizado para la organización en niveles de datos.
- 3. Todos los discos de un agregado deben tener el mismo tamaño.

## **Límites de almacenamiento lógico**

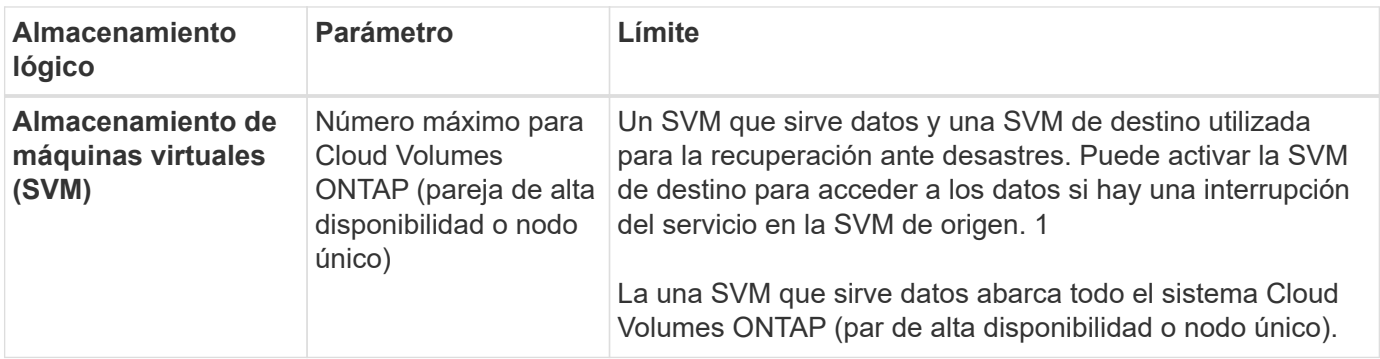

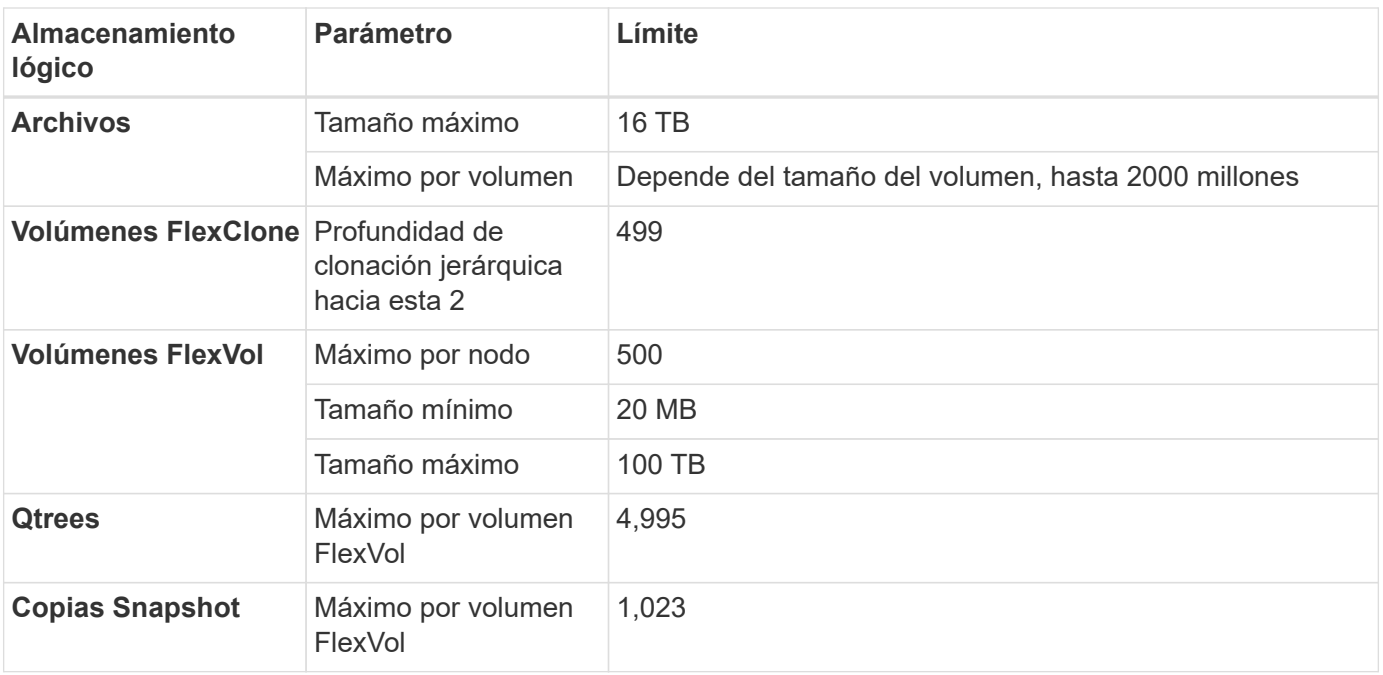

#### Notas:

- 1. BlueXP no ofrece ninguna compatibilidad de configuración o orquestación para la recuperación ante desastres de SVM. Tampoco admite tareas relacionadas con el almacenamiento en una SVM adicional. Debe usar System Manager o la CLI para la recuperación ante desastres de SVM.
	- ["Guía exprés de preparación para la recuperación de desastres de SVM"](https://library.netapp.com/ecm/ecm_get_file/ECMLP2839856)
	- ["Guía exprés de recuperación ante desastres de SVM"](https://library.netapp.com/ecm/ecm_get_file/ECMLP2839857)
- 2. La profundidad de clon jerárquica es la profundidad máxima de una jerarquía anidada de volúmenes FlexClone que se pueden crear a partir de un único volumen de FlexVol.

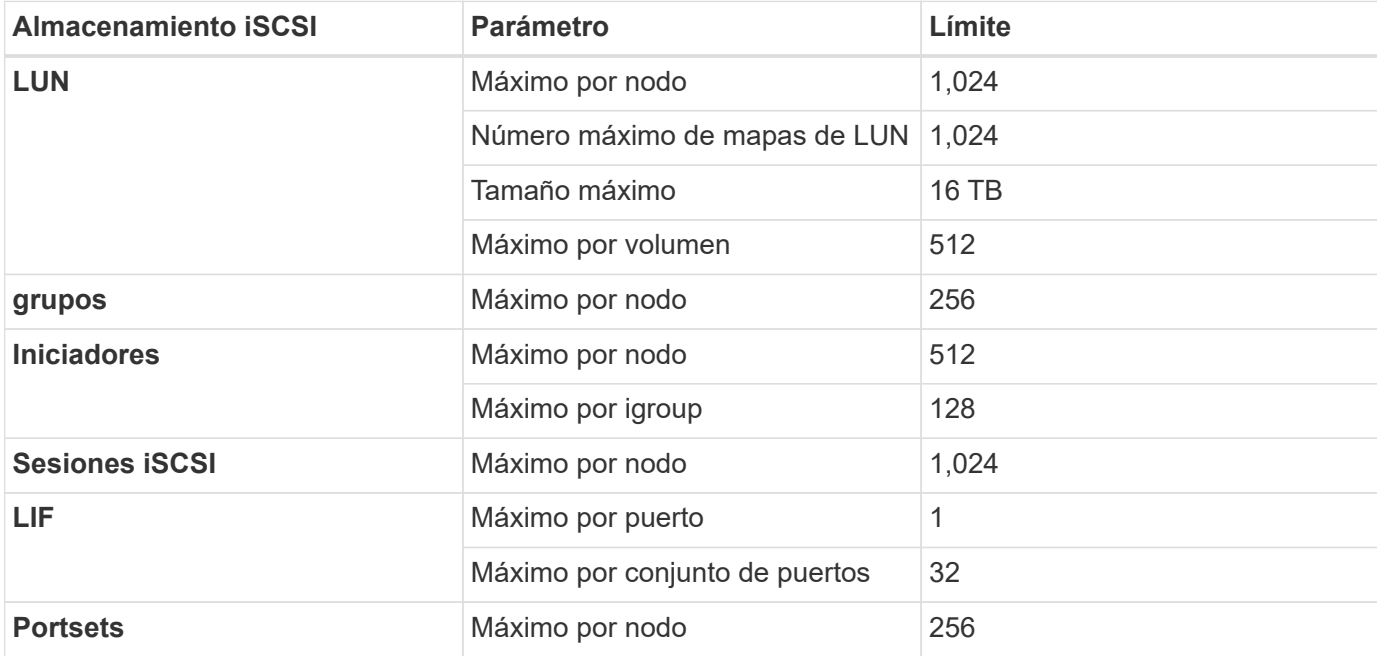

## **Límites de almacenamiento de iSCSI**

#### **Información de copyright**

Copyright © 2023 NetApp, Inc. Todos los derechos reservados. Imprimido en EE. UU. No se puede reproducir este documento protegido por copyright ni parte del mismo de ninguna forma ni por ningún medio (gráfico, electrónico o mecánico, incluidas fotocopias, grabaciones o almacenamiento en un sistema de recuperación electrónico) sin la autorización previa y por escrito del propietario del copyright.

El software derivado del material de NetApp con copyright está sujeto a la siguiente licencia y exención de responsabilidad:

ESTE SOFTWARE LO PROPORCIONA NETAPP «TAL CUAL» Y SIN NINGUNA GARANTÍA EXPRESA O IMPLÍCITA, INCLUYENDO, SIN LIMITAR, LAS GARANTÍAS IMPLÍCITAS DE COMERCIALIZACIÓN O IDONEIDAD PARA UN FIN CONCRETO, CUYA RESPONSABILIDAD QUEDA EXIMIDA POR EL PRESENTE DOCUMENTO. EN NINGÚN CASO NETAPP SERÁ RESPONSABLE DE NINGÚN DAÑO DIRECTO, INDIRECTO, ESPECIAL, EJEMPLAR O RESULTANTE (INCLUYENDO, ENTRE OTROS, LA OBTENCIÓN DE BIENES O SERVICIOS SUSTITUTIVOS, PÉRDIDA DE USO, DE DATOS O DE BENEFICIOS, O INTERRUPCIÓN DE LA ACTIVIDAD EMPRESARIAL) CUALQUIERA SEA EL MODO EN EL QUE SE PRODUJERON Y LA TEORÍA DE RESPONSABILIDAD QUE SE APLIQUE, YA SEA EN CONTRATO, RESPONSABILIDAD OBJETIVA O AGRAVIO (INCLUIDA LA NEGLIGENCIA U OTRO TIPO), QUE SURJAN DE ALGÚN MODO DEL USO DE ESTE SOFTWARE, INCLUSO SI HUBIEREN SIDO ADVERTIDOS DE LA POSIBILIDAD DE TALES DAÑOS.

NetApp se reserva el derecho de modificar cualquiera de los productos aquí descritos en cualquier momento y sin aviso previo. NetApp no asume ningún tipo de responsabilidad que surja del uso de los productos aquí descritos, excepto aquello expresamente acordado por escrito por parte de NetApp. El uso o adquisición de este producto no lleva implícita ninguna licencia con derechos de patente, de marcas comerciales o cualquier otro derecho de propiedad intelectual de NetApp.

Es posible que el producto que se describe en este manual esté protegido por una o más patentes de EE. UU., patentes extranjeras o solicitudes pendientes.

LEYENDA DE DERECHOS LIMITADOS: el uso, la copia o la divulgación por parte del gobierno están sujetos a las restricciones establecidas en el subpárrafo (b)(3) de los derechos de datos técnicos y productos no comerciales de DFARS 252.227-7013 (FEB de 2014) y FAR 52.227-19 (DIC de 2007).

Los datos aquí contenidos pertenecen a un producto comercial o servicio comercial (como se define en FAR 2.101) y son propiedad de NetApp, Inc. Todos los datos técnicos y el software informático de NetApp que se proporcionan en este Acuerdo tienen una naturaleza comercial y se han desarrollado exclusivamente con fondos privados. El Gobierno de EE. UU. tiene una licencia limitada, irrevocable, no exclusiva, no transferible, no sublicenciable y de alcance mundial para utilizar los Datos en relación con el contrato del Gobierno de los Estados Unidos bajo el cual se proporcionaron los Datos. Excepto que aquí se disponga lo contrario, los Datos no se pueden utilizar, desvelar, reproducir, modificar, interpretar o mostrar sin la previa aprobación por escrito de NetApp, Inc. Los derechos de licencia del Gobierno de los Estados Unidos de América y su Departamento de Defensa se limitan a los derechos identificados en la cláusula 252.227-7015(b) de la sección DFARS (FEB de 2014).

#### **Información de la marca comercial**

NETAPP, el logotipo de NETAPP y las marcas que constan en <http://www.netapp.com/TM>son marcas comerciales de NetApp, Inc. El resto de nombres de empresa y de producto pueden ser marcas comerciales de sus respectivos propietarios.